## **Concurrencia (parte 2)/clave: a**

**Curso 2015–2016 - 2<sup>o</sup> Semestre (Mayo 2016) Grado en Ingenier´ıa Informatica / Grado en Matem ´ aticas e Inform ´ atica ´** UNIVERSIDAD POLITÉCNICA DE MADRID

**NORMAS:** Este es un cuestionario que consta de 7 preguntas. Todas las preguntas son de respuesta simple excepto la pregunta 7 que es una pregunta de desarrollo. La puntuación total del examen es de 10 puntos. La duración total es de una hora. El examen debe contestarse en las mismas hojas. No olvidéis rellenar **apellidos, nombre y número de matricula** en cada hoja.

Sólo hay una respuesta válida a cada pregunta de respuesta simple. Toda pregunta en que se marque más de una respuesta se considerará incorrectamente contestada. Toda pregunta incorrectamente contestada restará del examen una cantidad de puntos igual a la puntuación de la pregunta dividido por el número de alternativas ofrecidas en la misma.

## **Cuestionario**

(1 punto) 1. Considere el siguiente código:

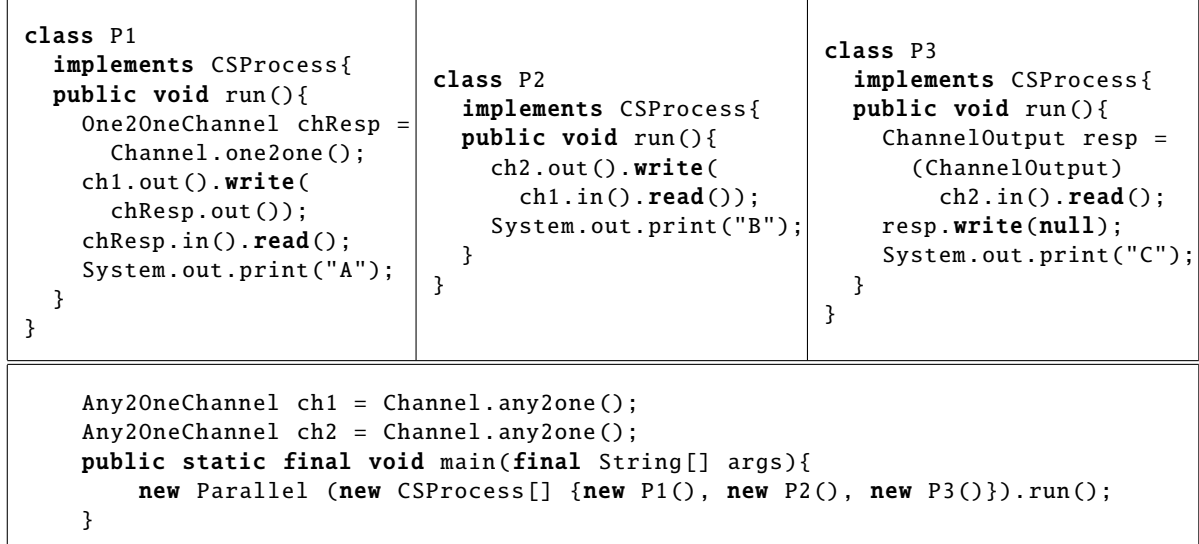

Se pide señalar la respuesta correcta.

- (a) La salida del programa siempre será ABC.
- (b) Se imprimirá C tras lo cual el programa quedará bloqueado.
- (c) La salida del programa siempre sera´ CBA.
- (d) El programa siempre acabará, pero no sabemos con qué salida en concreto.
- (1 punto) 2. Suponed que en el código anterior cambiamos los canales **ch1 y ch2** por canales del tipo **One2OneChannel** haciendo todos los cambios que sean necesarios para ello.

Se pide señalar la respuesta correcta.

- (a) Nos dará un error cuando lo compilemos.
- (b) Seguirá funcionando igual que antes.
- (c) Nos dará un error en tiempo de ejecución.
- (1 punto) 3. ¿Debería permitirse a un *thread* invocar una operación de await sobre un objeto de clase Monitor.Cond generado a partir de un objeto de la clase Monitor sin previamente haber invocado el método enter?
	- $(a)$  Sí.
	- (b) No.

( $1\frac{1}{2}$  puntos) 4. Dado el siguiente **CTAD** 

```
TIPO: Contador = N
INICIAL: self = 0INVARIANTE: -1 \leq self \wedge self \leq 1CPRE: self < 1
  inc()
POST: self = self^{pre} + 1CPRE: Cierto
  dec()
POST: self = -1
```
Se ha decidido implementarlo con monitores mediante el siguiente código:

```
public class contador{
  private Monitor mutex =
    new Monitor ();
  private Monitor.Cond cond =
    mutex.newCond ();
  private int valor = 0;
  public void dec (){
    mutex.enter ();
    this.valor = -1;
    cond.signal ();
    mutex.leave ();}
                                           public void inc (){
                                             mutex.enter ();
                                             if(this.valor >= 1)
                                               cond.await ();
                                             this.valor ++;
                                             mutex.leave ();}
                                        }
```
Se pide marcar la afirmación correcta:

- (a) Se trata de una implementación correcta del recurso.
- (b) Podría llegar a violarse la invariante.
- (c) Podr´ıa darse el caso de que hubiese hilos esperando en cond que, pudiendo ejecutarse, no se desbloqueen.

(1<sup>1</sup>/<sub>2</sub> puntos) 5. ¿Cual de los siguientes códigos sería **una buena implementación** del método run() para este recurso si quisiéramos implementarlo en JCSP?

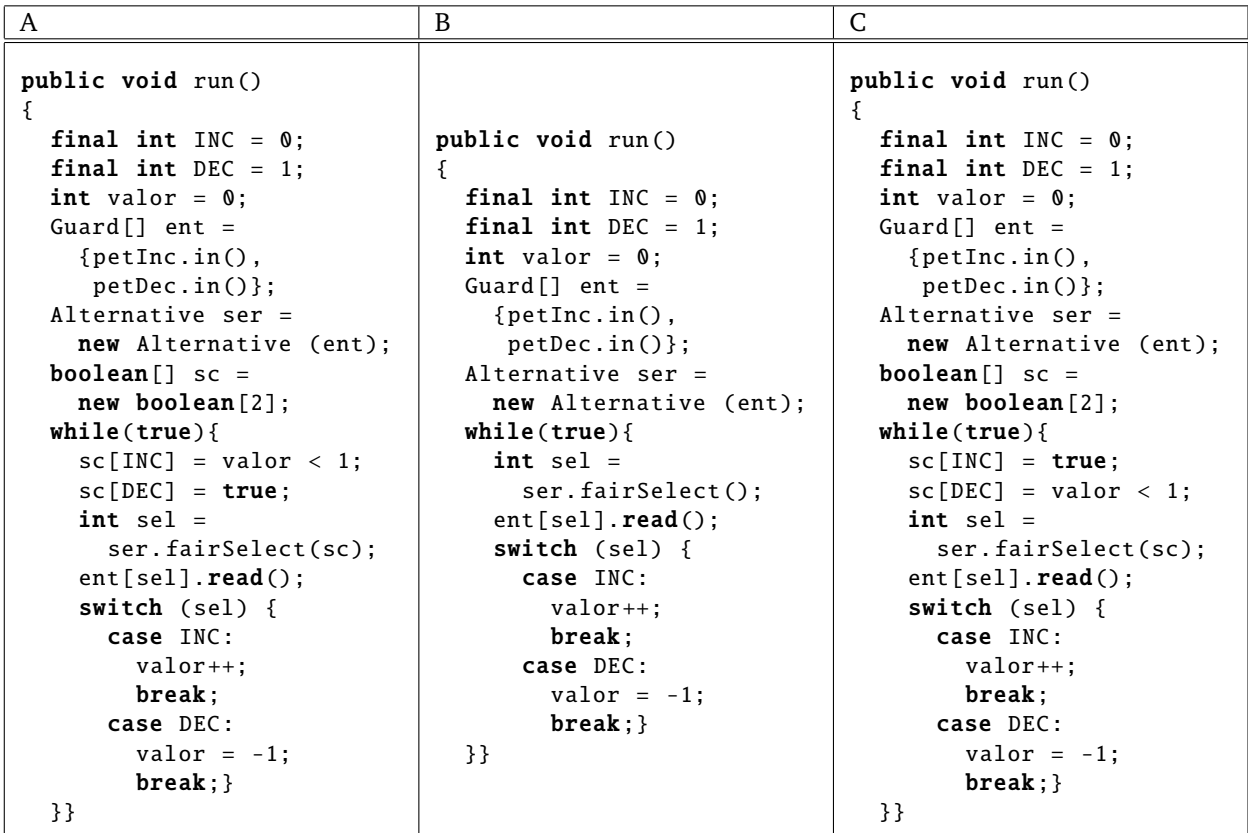

Se pide marcar la afirmación correcta:

- (a) C.
- (b) A.
- (c) B.
- (1 punto) 6. Supóngase que una condición de sincronización (CPRE) de una operación Op de un recurso compartido depende únicamente del estado del recurso y de un parámetro de entrada (x). Supóngase que dicho recurso va a ser implementado con monitores y que la operación va a ser llamada a lo sumo **por un unico proceso ´** .

Se pide señalar la respuesta correcta:

- (a) Para implementar la sincronización condicional de Op es necesario crear una variable Cond por cada posible valor de *x*.
- (b) Es posible implementar la sincronización condicional de Op con una única variable Cond.

(3 puntos) 7. El siguiente recurso compartido forma parte de un algoritmo paralelo de ordenación por mezcla. Permite mezclar dos secuencias ordenadas de números enteros para formar una única secuencia ordenada. En este recurso interactúan solo tres procesos: dos productores (izquierdo y derecho) que van pasando números de sus secuencias de uno en uno y un consumidor que va extrayendo los números en orden.

```
C-TAD OrdMezcla
  OPERACIONES
   ACCIÓN insertar: Lado[e] \times Z[e]
   ACCION´ extraerMenor: Z[s]
SEMANTICA ´
  DOMINIO:
   TIPO: OrdMezcla = \langle hayDato : Lado \rightarrow \mathbb{B} \times dato : Lado \rightarrow \mathbb{Z} \rangleTIPO: Lado = Izda | Dcha
   INICIAL: ∀ l ∈ Lado • ¬self.hayDato(l)
   CPRE: ¬self.hayDato(l)
      insertar(l,d)
   POST: self<sup>pre</sup> = \langle hay, dat \rangle \wedge self = \langle hay \oplus \{l \mapsto \text{Cierto}\}, dat \oplus \{l \mapsto d\}\rangleCPRE: self.hayDato(Izda) ∧ self.hayDato(Dcha)
      extraerMenor(min)
   POST: self<sup>pre</sup> = \langlehay, dat\rangle \wedge
```
 $\langle (dat(Izda) \leq dat(Dcha) \Rightarrow min = dat(Izda) \wedge self = \langle hay \oplus \{Izda \mapsto \text{Falso}\}, dat \rangle) \wedge$  $(dd(10cha) ≤ dat(Izda) ⇒ min = dat(Dcha) ∧ self = \langle hay ⊕ {Dcha → False}, dat \rangle$ 

La operacion´ *insertar(lado, dato)* inserta *dato* en el *lado* correspondiente, bloqueando si ese hueco no está disponible. Cuando hay datos de ambas secuencias la operación extraerMenor tomará el menor de ambos y permitirá que se añada un nuevo dato de la secuencia correspondiente. Por concisión, no hemos considerado el problema de la terminación de las secuencias.

**Se pide:** Completar la implementacion de este recurso mediante monitores que aparece a conti- ´ nuación y en la página siguiente. En cuanto al código de desbloqueos podéis optar tanto por un método de desbloqueo genérico como por tener código de desbloqueo especializado en los métodos insertar y extraerMenor. Si optáis por la segunda posibilidad dejad en blanco el cuerpo del método desbloqueoSimple.

```
class OrdMezclaMon implements OrdMezcla {
  static final int IZDA = 0:
  static final int DCHA = 1;
  // estado del recurso
```
// Declaramos monitores y colas condition

public OrdMezclaMon () {

public void insertar(int lado, int dato) { // acceso a la seccion critica y codigo de bloqueo

// codigo de la operacion

// codigo de desbloqueo y salida de la seccion critica

}

public int extraerMenor () { int result; // acceso a la seccion critica y codigo de bloqueo

// codigo de la operacion

// codigo de desbloqueo y salida de la seccion critica

return result; }

private void desbloqueoSimple () {

} }